# XPath

# Querying and Storing XML

Week 2 XPath & XQuery January 22-25, 2013

- A language of "path expressions"
- Loosely related to "file paths"
	- $\bullet$  root  $\mathcal{U}$
	- sequential composition (p/q)
	- $\bullet$  wildcards  $(*)$
	- axis steps (child, parent, descendant, etc.)
- also: filters, text nodes, label tests
	- plus positional & string functions
- Used for navigation
	- component of XSLT, XQuery, etc.

*QSX January 22-25, 2013*

### Context node (starting point)

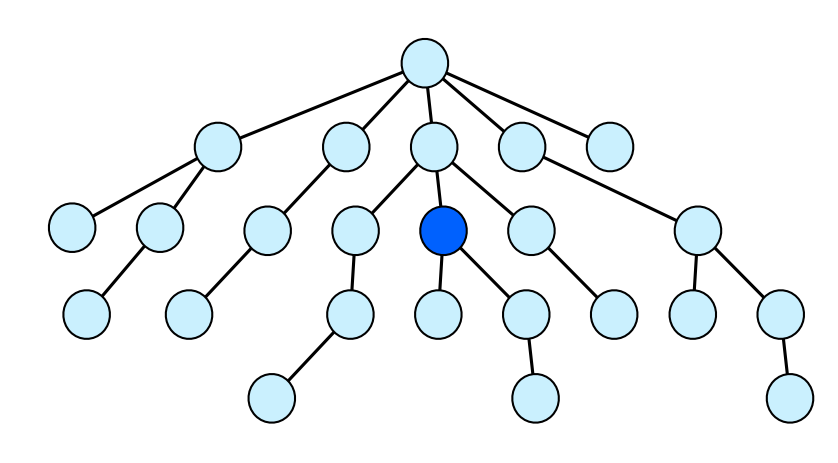

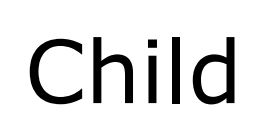

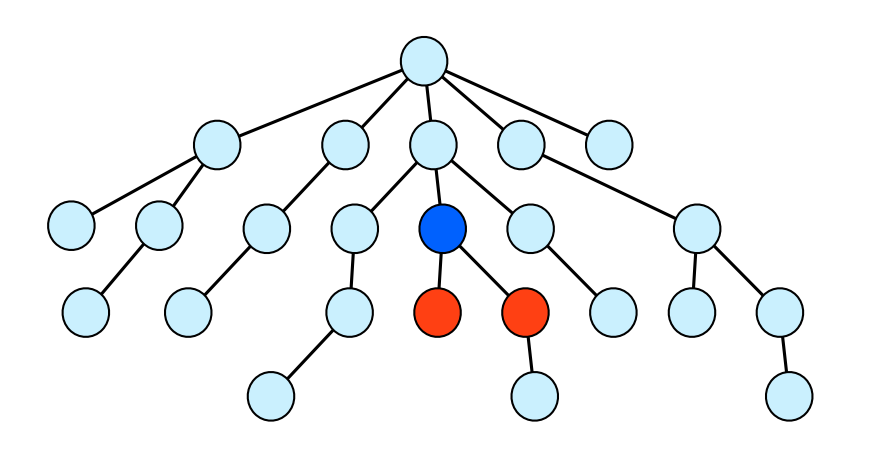

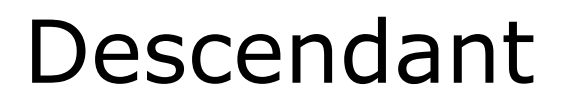

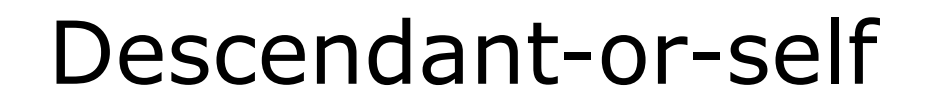

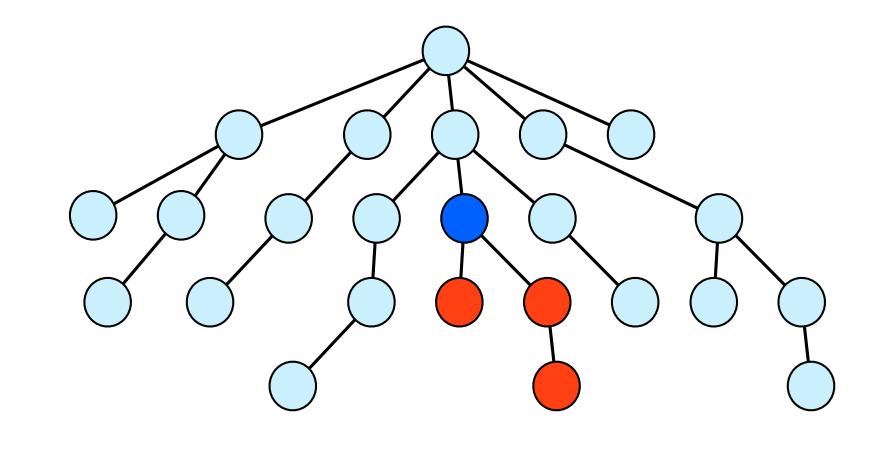

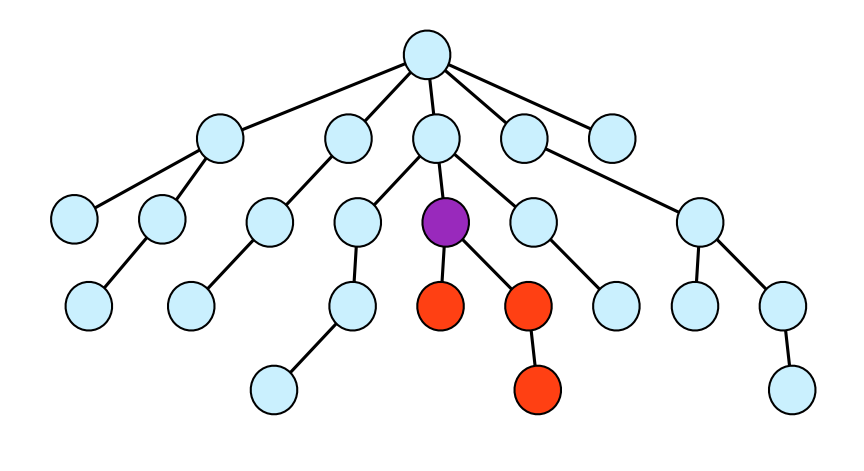

*QSX January 22-25, 2013*

*QSX January 22-25, 2013*

Parent

Ancestor

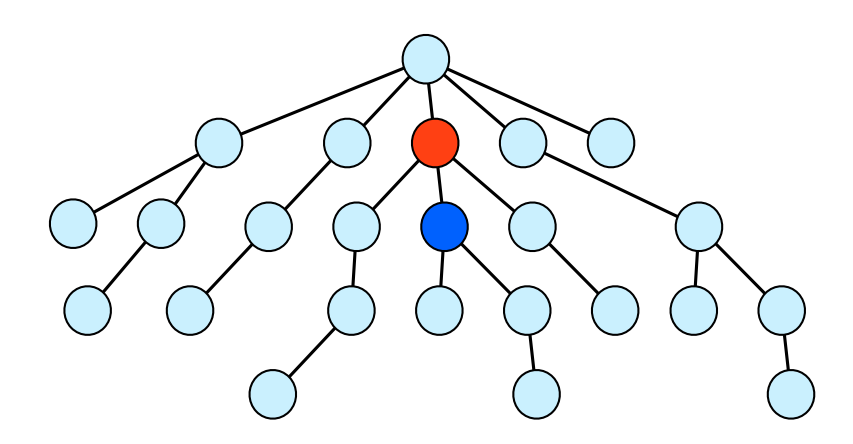

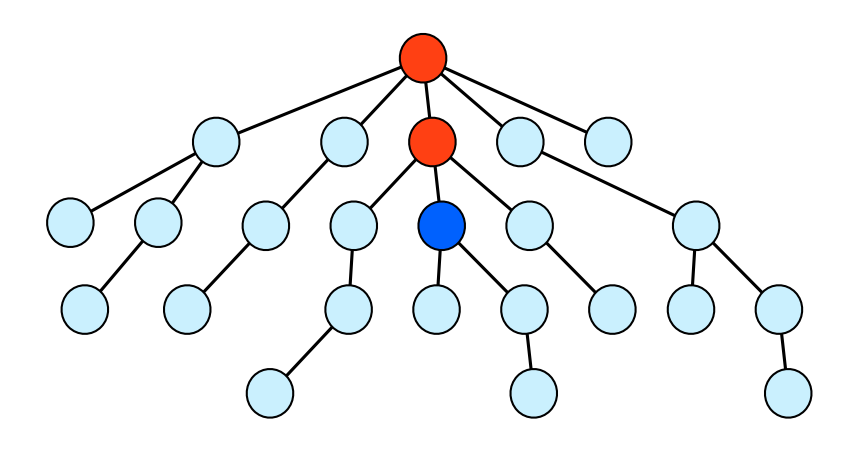

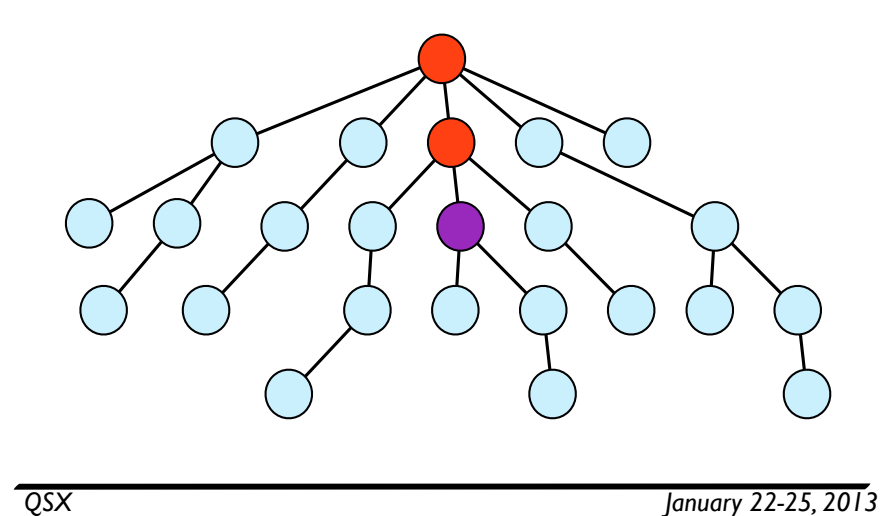

Following-sibling

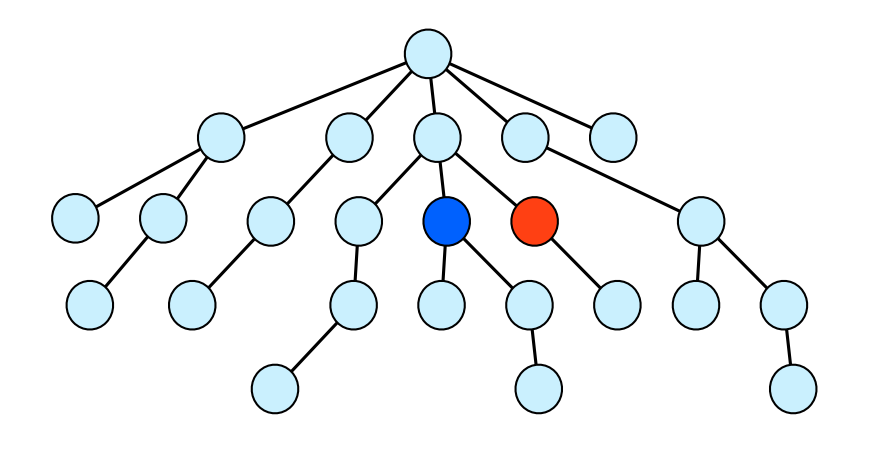

*QSX January 22-25, 2013*

Self

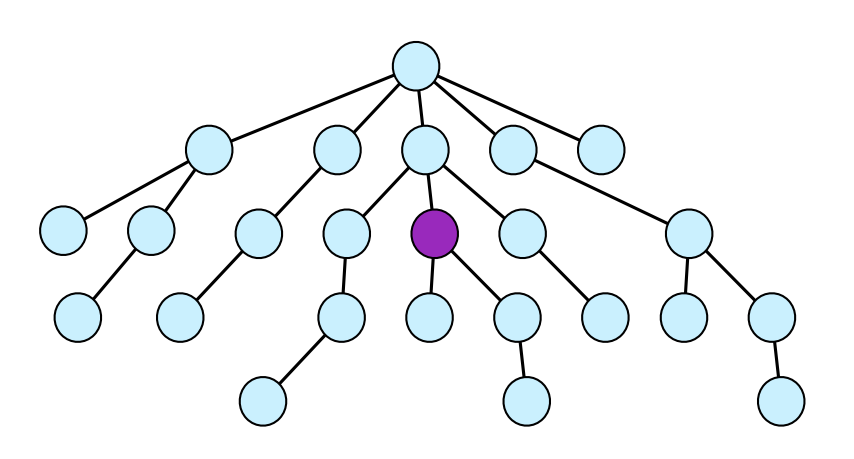

# Preceding-sibling

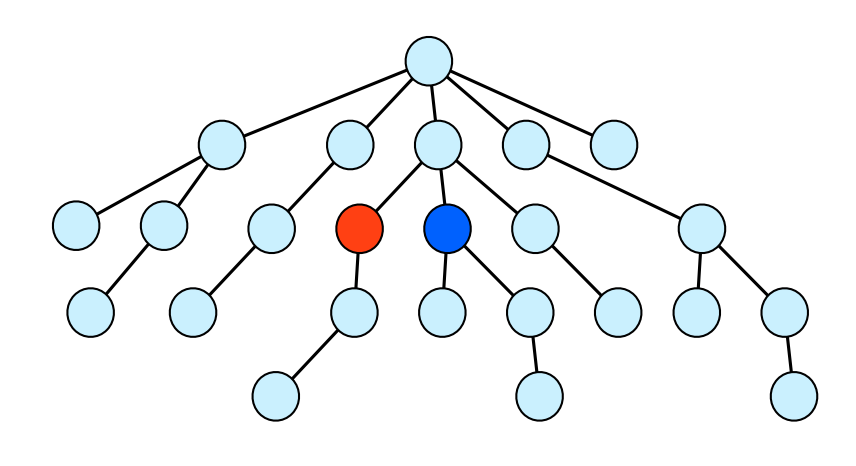

# Following

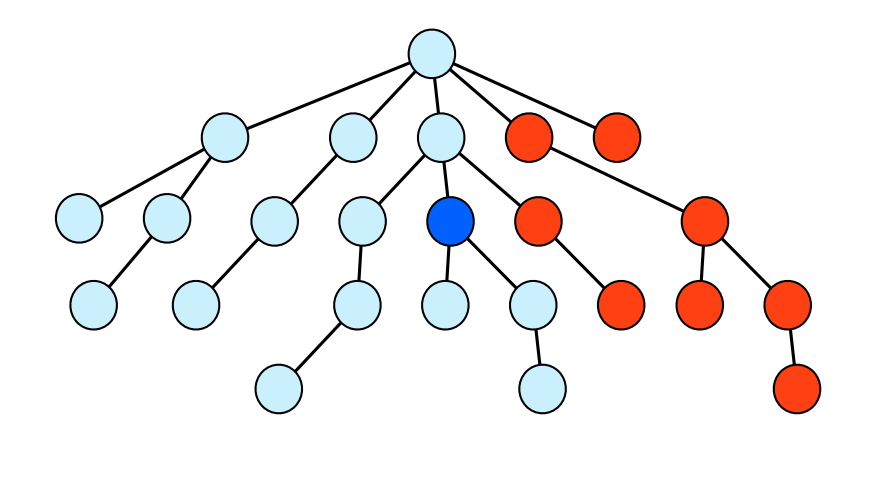

Preceding

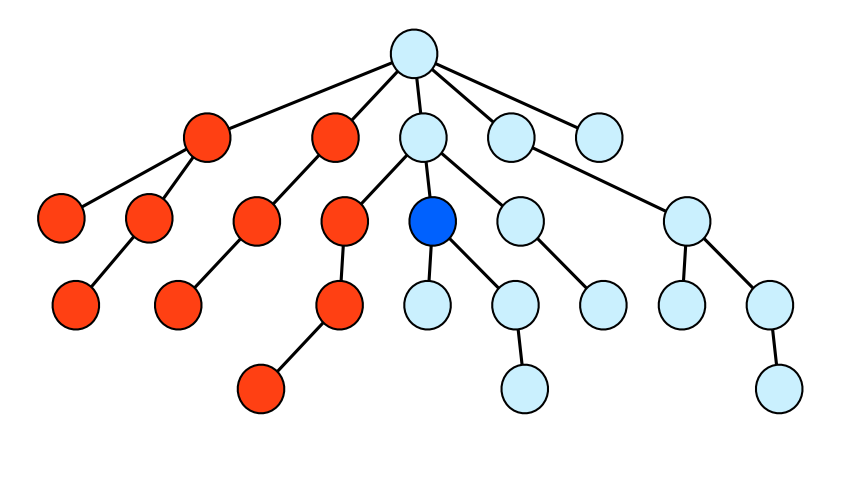

*QSX January 22-25, 2013*

*QSX January 22-25, 2013*

Partition

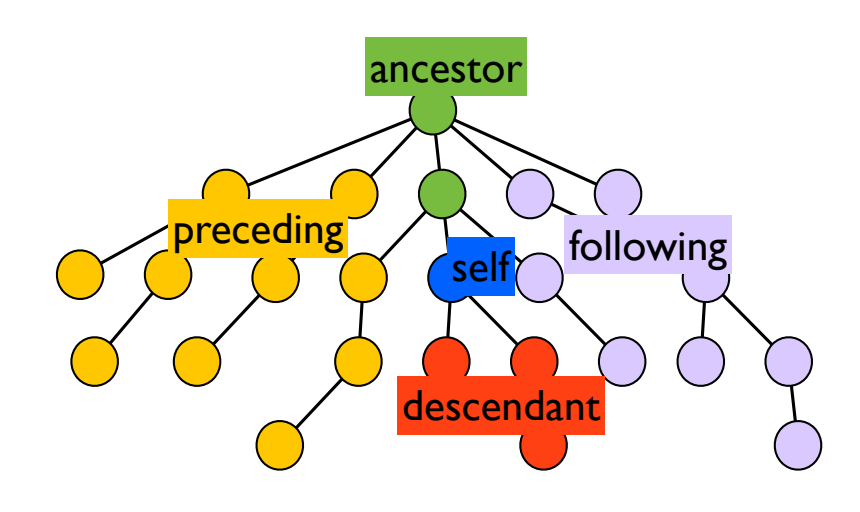

Syntax

- axis ::= child | descendant | descendant-or-self | parent | ancestor | ancestor-or-self preceding-sibling | following-sibling self | preceding | following
- test ::=  $*$  | text() | node() | a | b | @a | ...
- $p ::= ax::tst[q] | p/p'$
- q ::=  $p | q$  and  $q' | q$  or  $q' |$  not(q)  $| ...$
- ap ::=  $/p$

# Abbreviations

- $\bullet$  /a = child::a
- $\bullet$  //a = descendant-or-self::\*/child::a
- $\bullet$  . = self::\*
- $\bullet$  .. = parent::\*
- Starting path with "/" means "start from document root"
	- this is a special node above the root element

*QSX January 22-25, 2013*

### Sequential composition

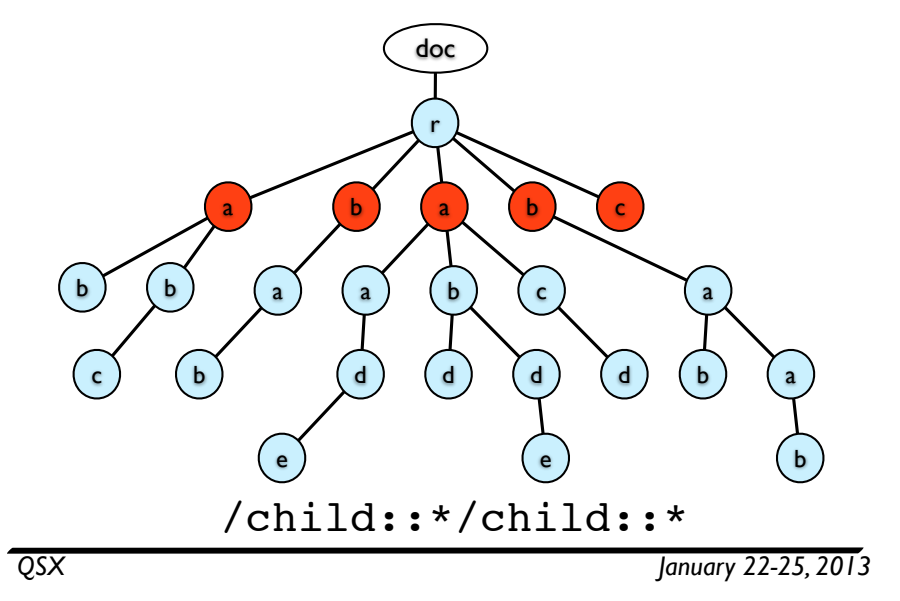

Node label tests

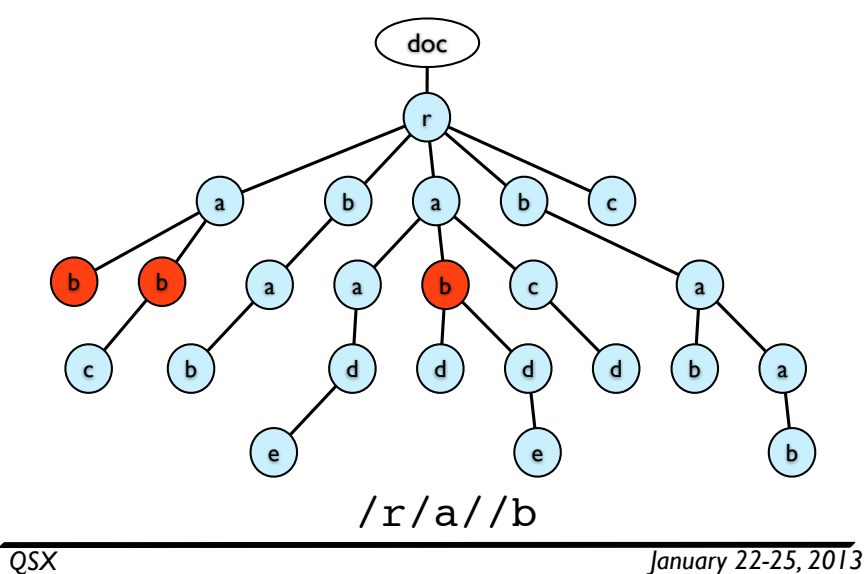

### Node label tests

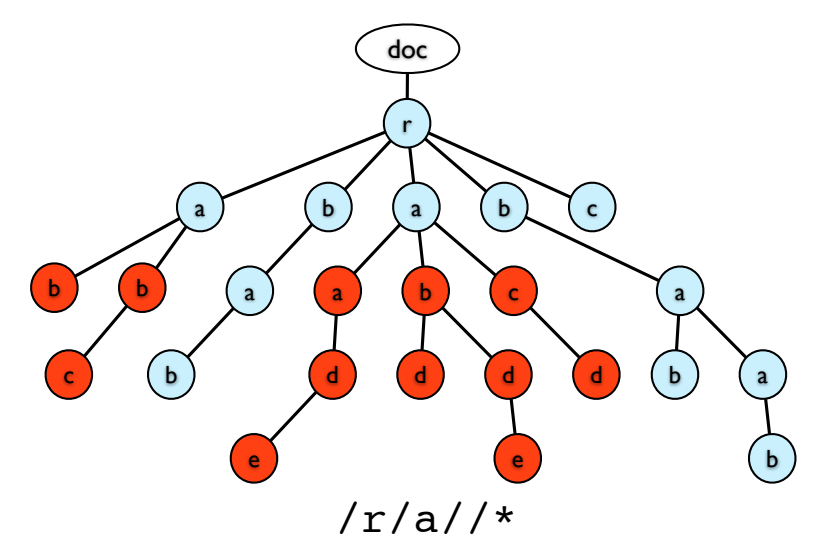

### Sequential composition

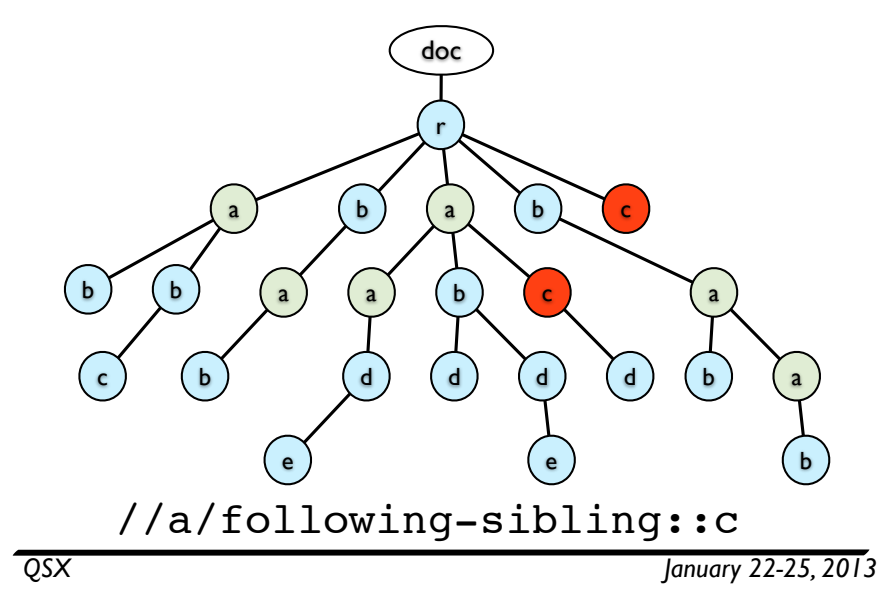

### Sequential composition

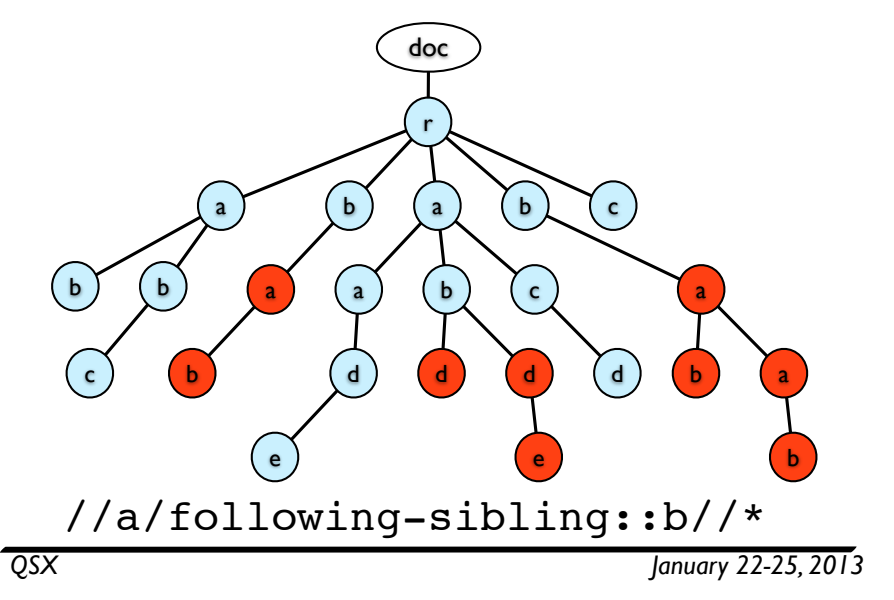

**Filters** r b a b a a b b c c d e  $\begin{array}{cc} d \\ \end{array}$  (d)  $\begin{array}{cc} d \\ \end{array}$ e a  $\mathfrak{b}$ a  $<sub>b</sub>$ </sub> c doc

//a[b]

**Filters** r b a b a a b b c c d e  $\begin{pmatrix} 1 \\ 0 \end{pmatrix}$ e a  $(b)$ b a b) (b c //a[b]/c doc

b

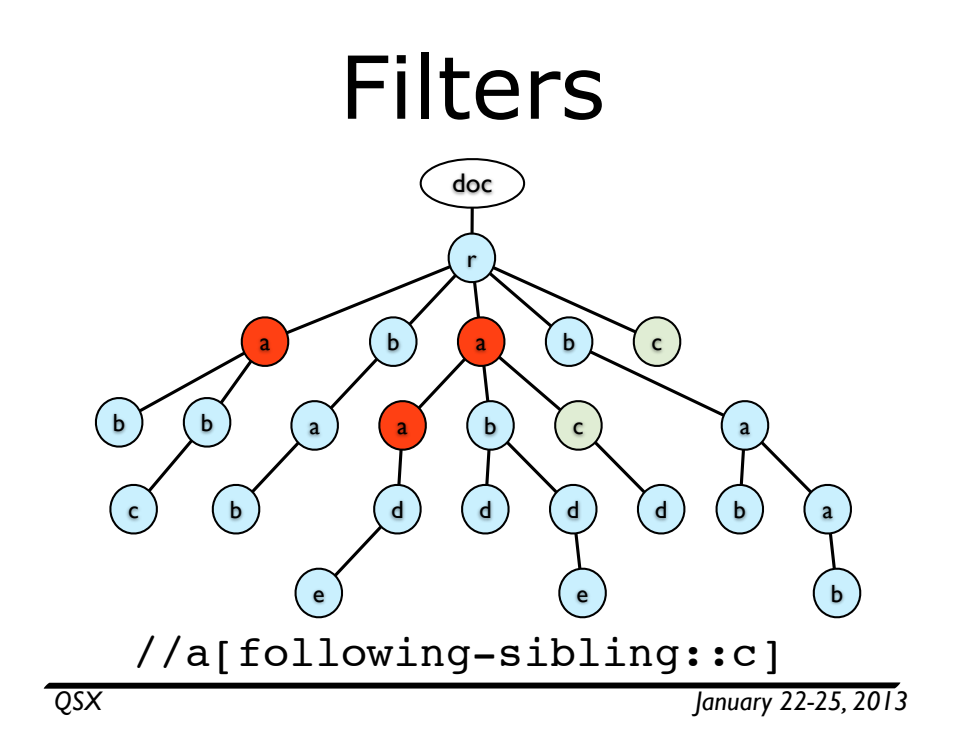

# Positional tests

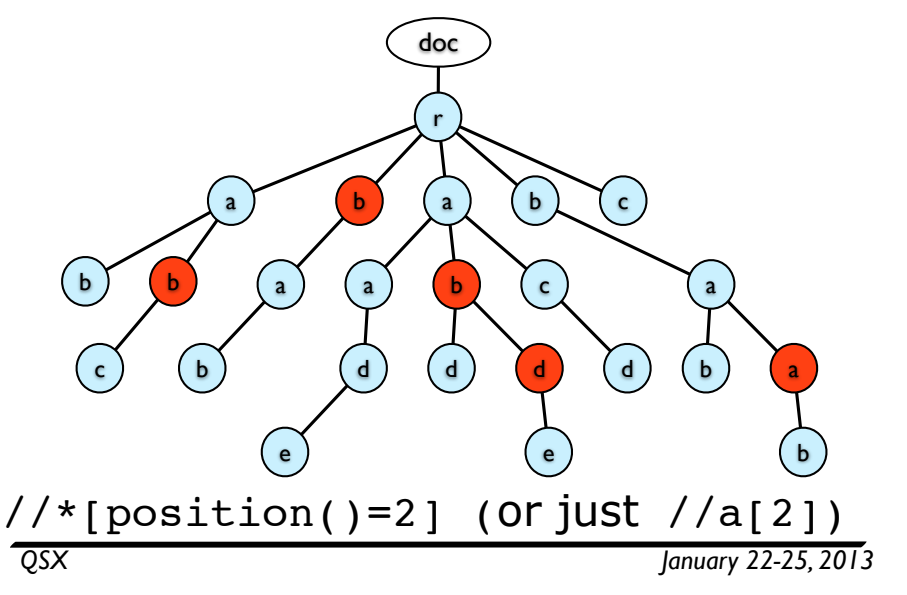

Positional tests

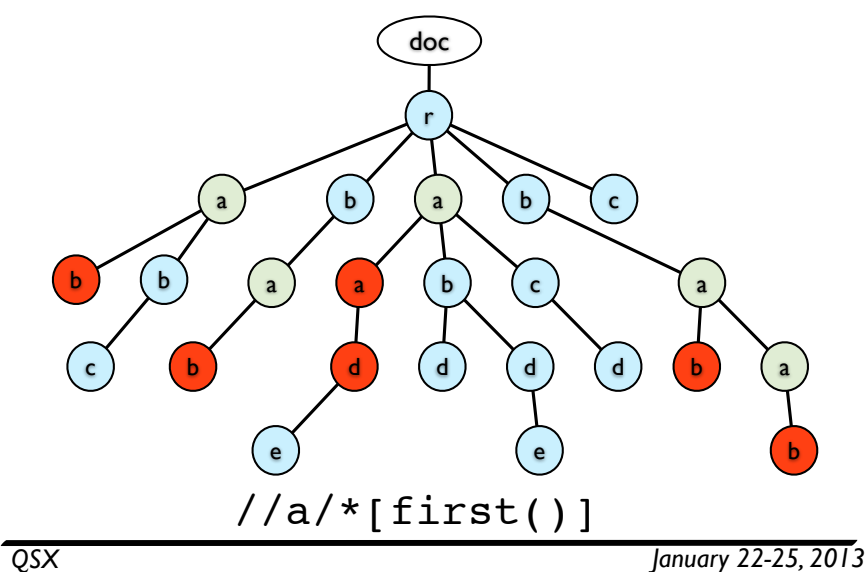

Positional tests

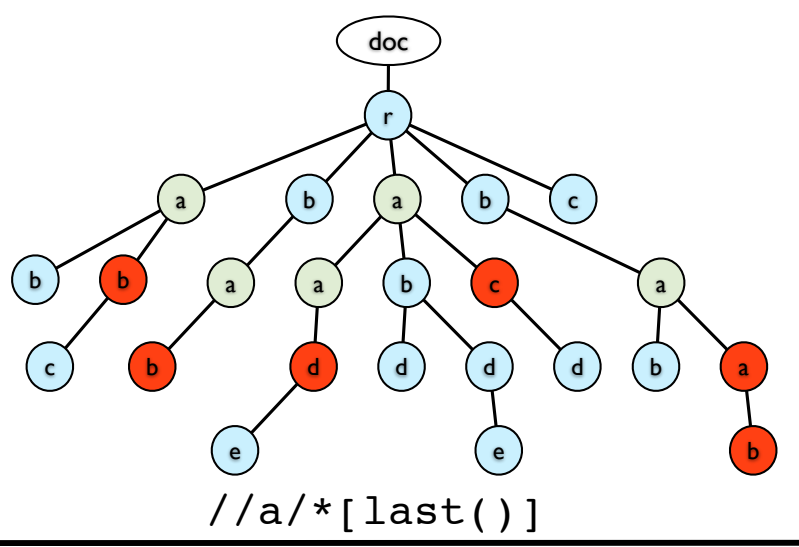

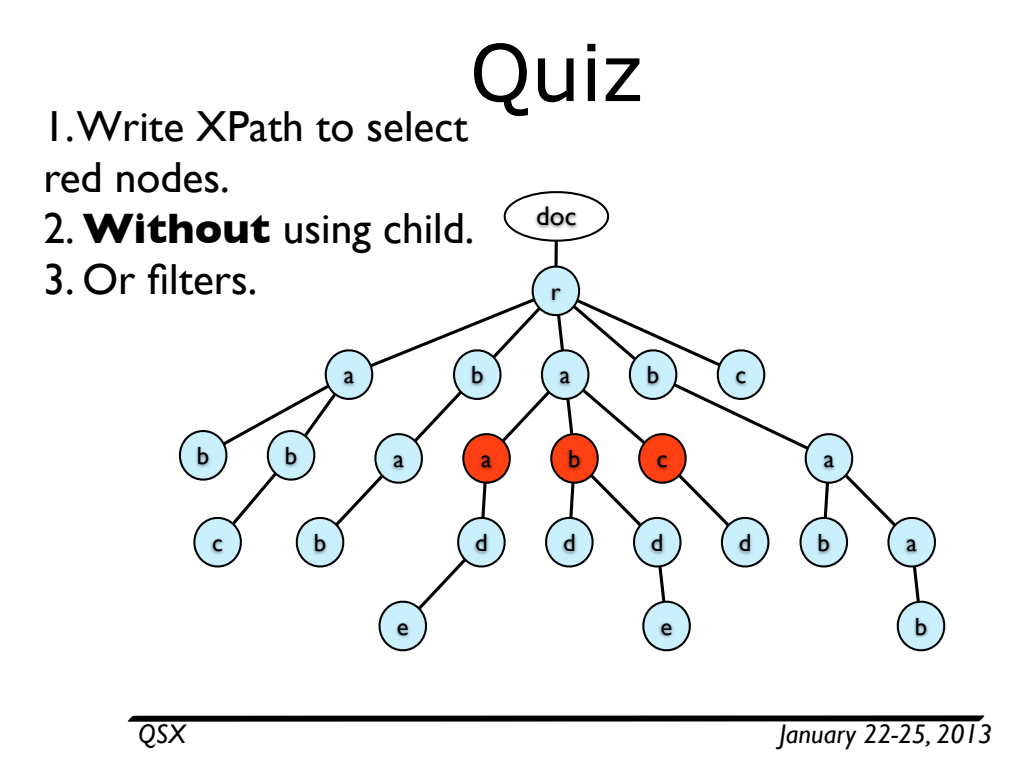

# Attributes & Text

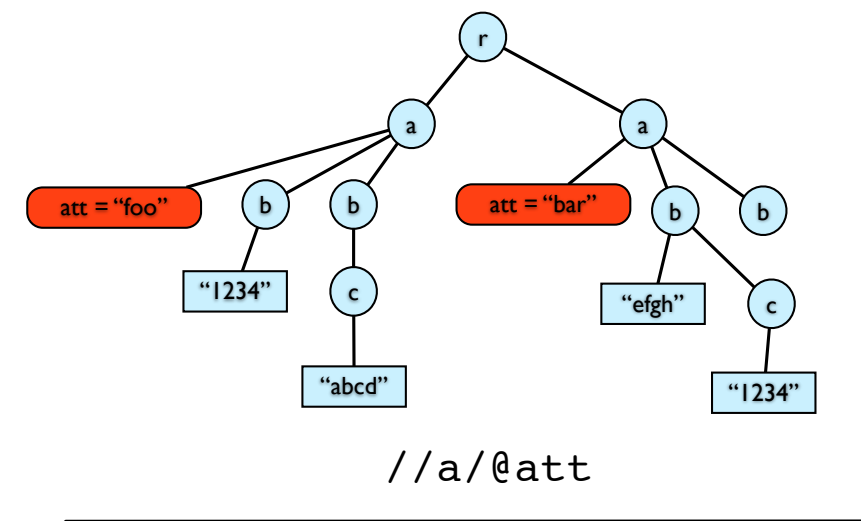

*QSX January 22-25, 2013*

Attributes & Text

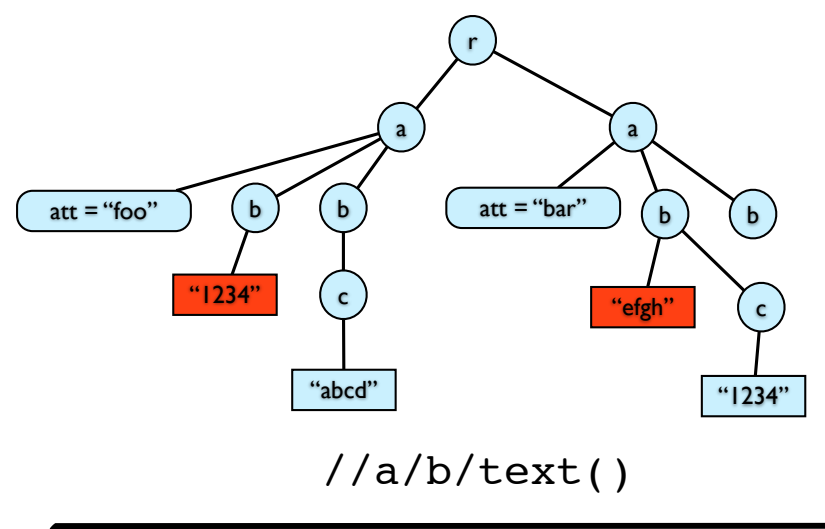

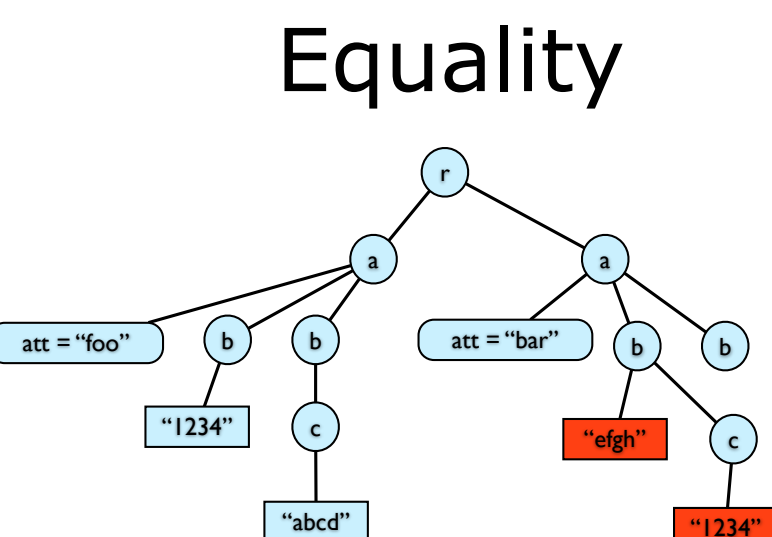

//a[@att="bar"]//\*/text()

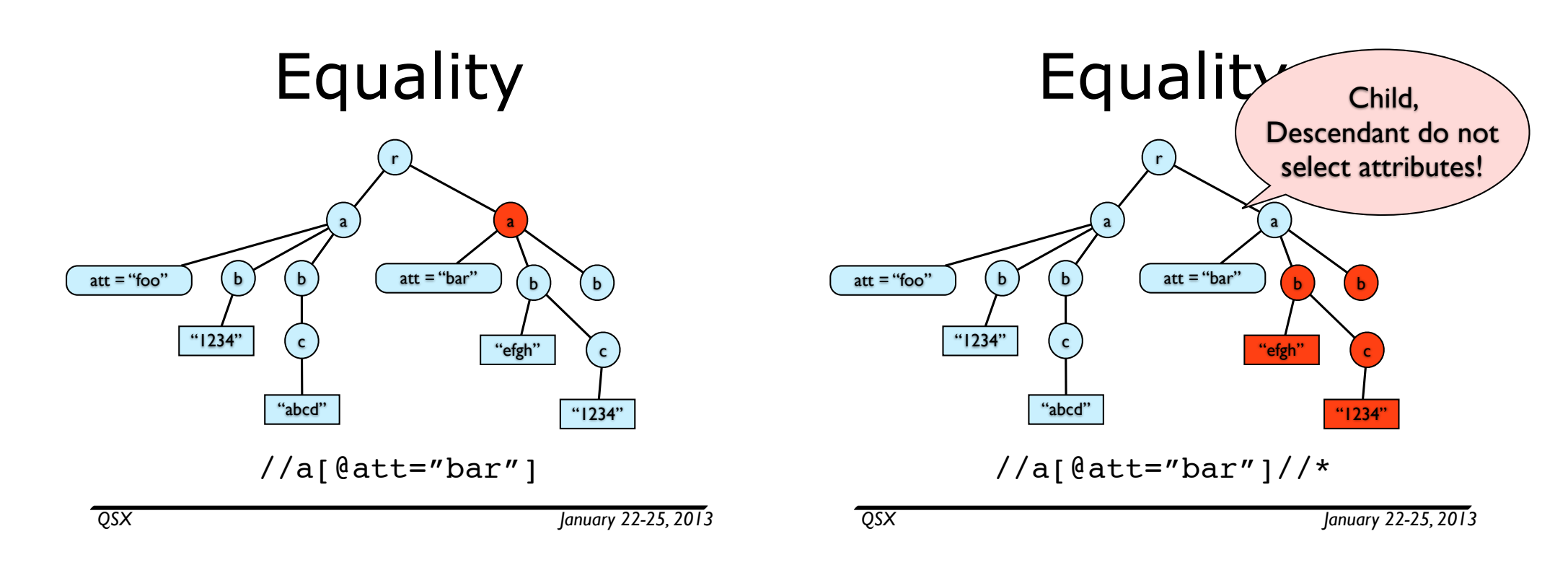

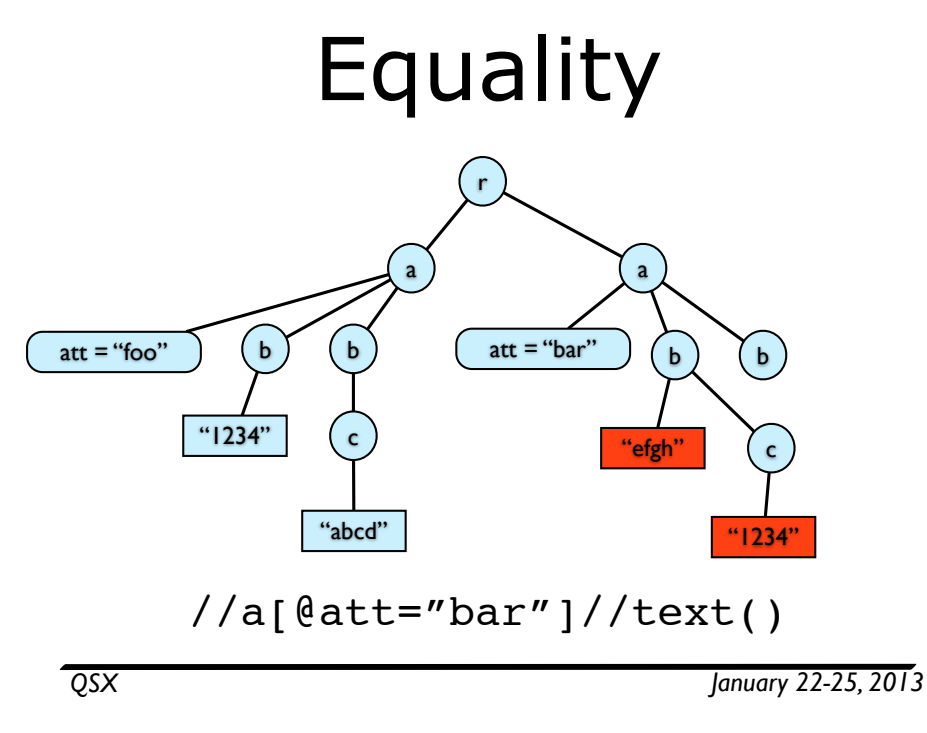

Equality quiz

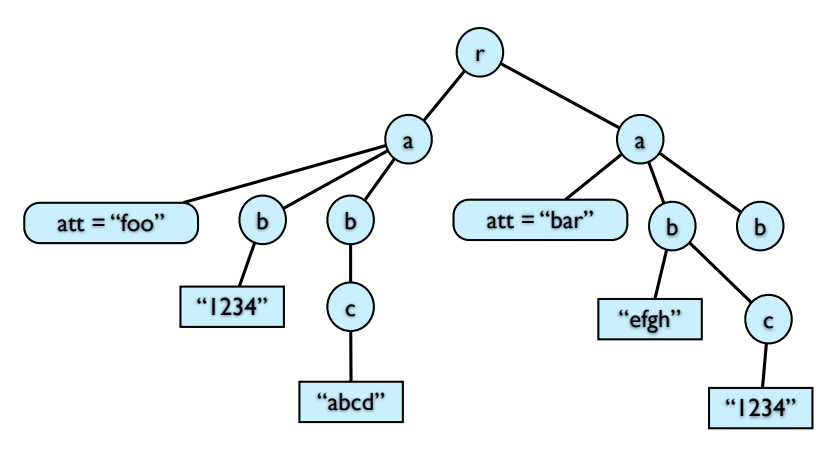

 $/r[a/b/text() = a/b/c/text()$ 

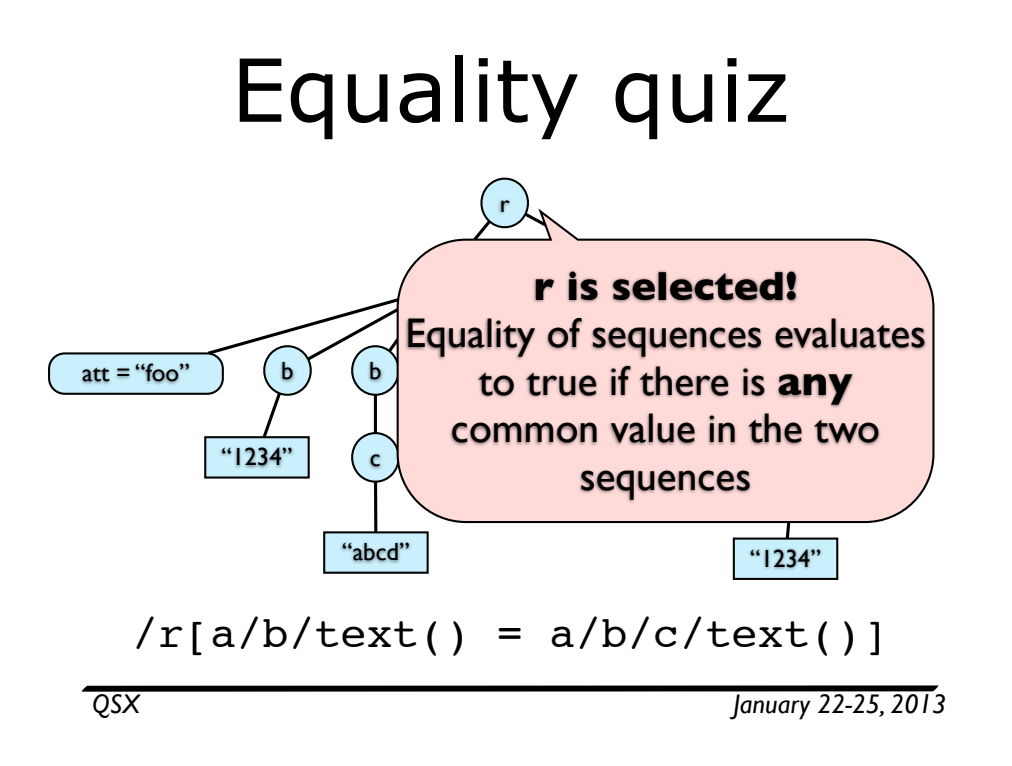

# Tree patterns

• A graphical notation for (downward) XPath queries/filters

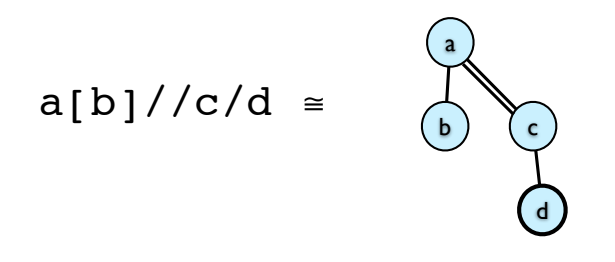

*QSX January 22-25, 2013*

# Tree patterns

• A graphical notation for (downward) XPath queries/filters

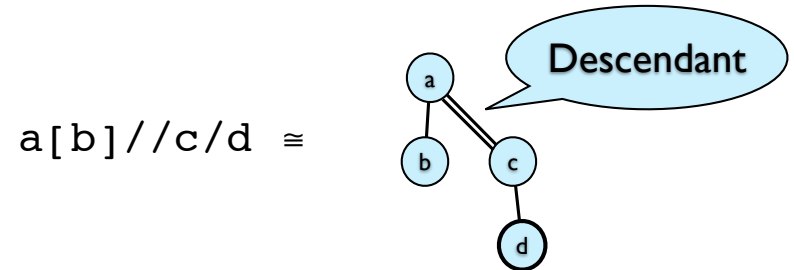

# Tree patterns

• A graphical notation for (downward) XPath queries/filters

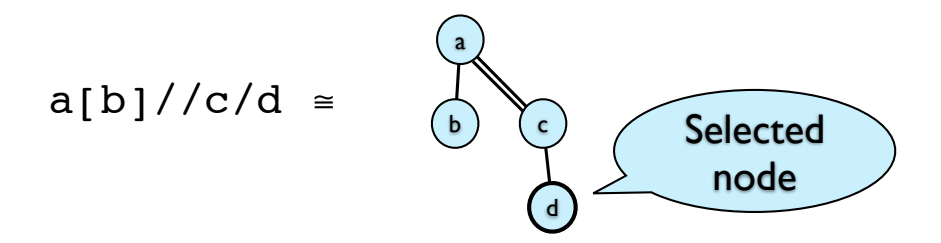

### Tree pattern matching

- $\bullet$  A function *h: P -> T* such that:
	- Child edges map to edges
- Descendant edges map to paths

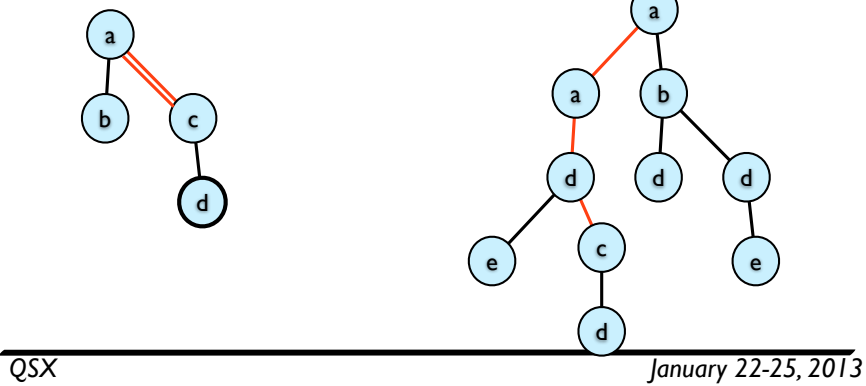

### Tree pattern matching

- A function *h: P -> T* such that:
	- Child edges map to edges

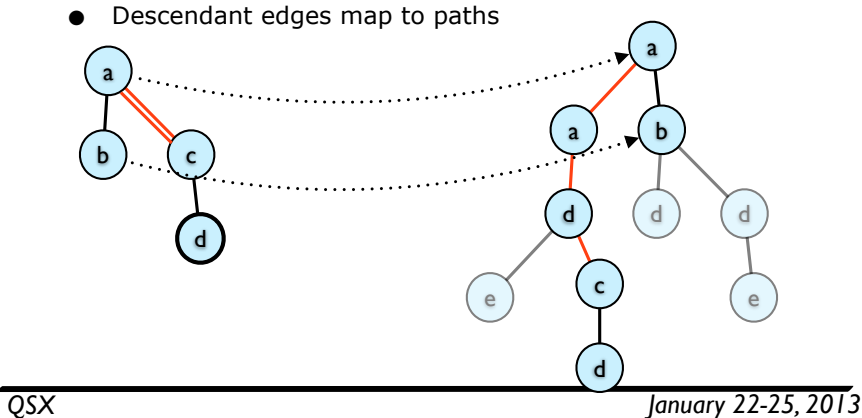

# Tree pattern matching

- A function *h: P -> T* such that:
	- Child edges map to edges
	- Descendant edges map to paths

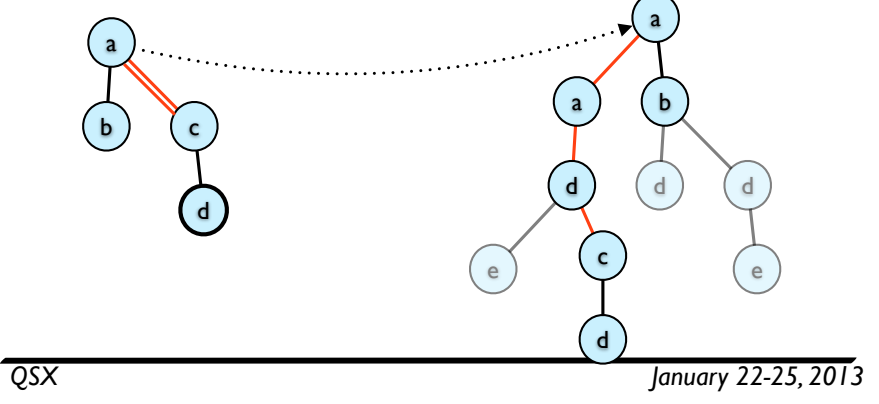

### Tree pattern matching

- A function *h: P -> T* such that:
	- Child edges map to edges
	- Descendant edges map to paths

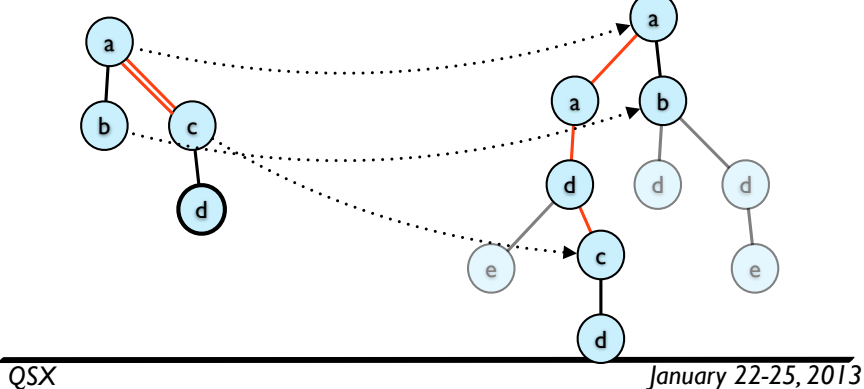

### Tree pattern matching

- $\bullet$  A function *h: P -> T* such that:
	- Child edges map to edges

![](_page_11_Figure_3.jpeg)

### Semantics of XPath: steps

- Ax $\text{[self]}(\text{T}) = \{(x,x) \mid x \in \text{V}\}\$
- $Ax[child](T) = E$
- Ax[descendant] $(T) = E^+$
- Ax[descendant-or-self] $(T) = E^*$
- Ax[parent](T) =  $\{(y,x) | (x,y) \text{ in E}\}\$
- $\bullet$  ...
- Ax $\lceil \frac{\text{following-sibling}}{\text{T}} \rceil = \frac{\{x,y\}}{x \lt y\}$

# Semantics of XPath

- Represent tree as  $T = (V,E,\lambda,<)$ 
	- $\bullet$   $\Sigma$  is set of possible node labels
	- <sup>E</sup>⊆ V × V is parent/child edge relation
	- $\bullet \quad \lambda : V \rightarrow \Sigma$  gives node labels
	- <sup>&</sup>lt;⊆ V × V linearly orders children of each node
- For simplicity, will ignore text nodes, attributes
	- but in general these need to be modeled too!

*QSX January 22-25, 2013*

### Semantics of XPath: tests, paths & filters

- $Test[*](T) = \{x \mid x \in V\}$
- Test[a](T) =  $\{x \mid x \in V, \lambda(x) = a\}$
- Path[ax::test](T) = { $(x,y) \in Ax[ax](T) | y \in Test[test](T)$ }
- Path[p/p'](T) = {(x,z) | (x,y) ∈ Path[p](T), (y,z) ∈ Path[p'](T)}
- $Path[p[q]](T) = \{(x,y) | (x,y) \in Path[p](T), y \in Film[q](T)\}$
- Filt[p](T) =  $\{x \mid \exists y. (x,y) \in \text{Path}[p](T)\}$
- Filt[q and q'](T) = Filt[q](T)  $\cap$  Filt[q'](T)
- Filt[q and q'](T) = Filt[q](T) ∪ Filt[q'](T)
- Filt(not(q))(T) =  $\{x \in V \mid x \notin$  Filt[q](T) }

# Next time

- XOuery
	- Putting XPath to work
	- **•** Iteration, binding, sequences, and XML construction expressions
	- Recursive functions

![](_page_12_Picture_5.jpeg)

*QSX January 22-25, 2013*

### What can XPath **not** do (well)?

- Construct new XML documents
- Combine information from different parts of document
	- Joins
- Abstraction over parts of query
	- Function definitions/recursion

### XQuery - a query language for XML

*QSX January 22-25, 2013*

- Goals:
	- "SQL-like" query language for XML
	- Support query optimization
	- Support data types/XML Schema (will cover next week)
- Design:
	- Purely functional (more or less)
	- $\bullet$  Every expression evaluates to a value (= sequence of XML trees or primitive values)
	- Extends XPath 2.0 with comprehensions, functions

### *QSX January 22-25, 2013*

# A first example

for \$x in document("books.xml")/books/book

where \$x/author="Abiteboul"

return <result>

<title>{\$x/title/text()}</title>

<year>{\$x/year/text()}</year></result>

*QSX January 22-25, 2013*

### A first example

from file/by name

A first example

for \$x in document("books.xml")/books/book

where \$x/author="Absteboul"

return <result>

<title>{\$x/tit  $\frac{1}{\sqrt{2\pi}}\exp\left(-\frac{1}{2}\arctan\left(\frac{1}{2}\right)\right)$  document() loads data A first example

*QSX January 22-25, 2013*

for \$x in document("books.xml")/books/book

where \$x/author="Abiteboul"

return <result>

...

<title>{\$x/title/text()}</title>

<year>{\$x/year/text()}</year></result>

*<result><title>Data on the Web</title>*

 *<year>2000</year></result>*

*<result><title>Web Data Management</title>*

 *<year>2011</year></result>*

# Atomic values

- $\bullet$  Integers 1,2,3
- Strings 'abcd', "abcd"
- Dates / times
- Other basic types from XML Schema (will cover these later)

*QSX January 22-25, 2013*

# Variables

- In XOuery, variables always start with \$
	- $\bullet$  \$x, \$v, \$z, \$i
- This is common in other W3C standards with human-readable syntax
- A variable denotes a value sequence (more or less)

# Values

- Atomic constants (last slide)
- XML trees
	- $\bullet$  <elt att1=v1 ... attn=vn>...value seq...</elt>
- Value sequences are sequences of atomic/tree values
	- $\bullet$  (), ( $V_1, V_2, ..., V_n$ )
	- cannot be nested, i.e.,  $((v_1,v_2), v_3) = (v_1,v_2,v_3)$
	- however,  $v_1$  could be an element with another sequence as content
- **•** Formally:

 $v ::= c |$  <elt att=v ... att=v>{vs}</elt>

$$
vs ::= () | (v_1, ..., v_n)
$$

*QSX January 22-25, 2013*

# XML constructors

• XML values can be embedded in XQuery directly

<element att1="v1" ...>...</element>

• Can "antiquote" to embed XQuery expressions in elements

### <element>{\$x/a/b}</element>

• Can explicitly construct elements (with arbitrary names, attributes

element \$foo { attribute {\$bar} {\$baz},

text {\$some\_text}}

# Building sequences

- Empty sequence: ()
	- like empty list in other languages
- Sequence concatenation:  $(e_1,e_2)$ 
	- evaluates  $e_1$ ,  $e_2$  to value sequences  $vs_1, vs_2$
	- concatenates  $vs<sub>1</sub>$  and  $vs<sub>2</sub>$
- Examples: (expression equivalence)
	- $(1,2,()) \equiv (1,2) \equiv ((),1,2) \equiv (1,)(2)$
	- $(1,(2,3)) \equiv (1,2,3) \equiv ((1,2),3)$
	- $(1,2)$ ,  $(3,4)$ ) ≡  $(1,2,3,4)$

*QSX January 22-25, 2013*

### Anatomy of a query: FLWOR

![](_page_15_Picture_261.jpeg)

Reminder: Next review assignment due: Monday (Jan 28) 4pm Electronic handin only!

*QSX January 22-25, 2013*

![](_page_15_Figure_17.jpeg)

# For / comprehension

for \$x in ...*xpath*...

- Evaluates xpath to a sequence
	- actually can be any expression
- Generates one binding of \$x for each element
- Evaluate rest of query once for each \$x-binding
- Concatenate results in order

*QSX January 22-25, 2013*

### Where clause

where ...*condition*...

- Evaluates condition expression to (Boolean) value
- If true, continue evaluating query
- If false, rest of query evaluates to ()
	- i.e., filters out results that don't satisfy condition

let \$y := ...*expression*...

- Evaluates expression to value
- Binds \$x to the value
- Evaluates rest of query with new binding

*QSX January 22-25, 2013*

Order by

order by ...*ordering*...

- Orders results of rest of query by key
- Key specification is defined in terms of values available so far
- can specify increasing or decreasing
	- many other options

### Return

return ...*expression*...

- Ends current iteration of query and generates result for it
	- unless filtered out by where-clause earlier
- Evaluates expression under current bindings

*QSX January 22-25, 2013*

# Let vs. for

- Both bind variables
	- for  $$x \in (1, 2, 3)$

```
let $y := ("a", "b")
```

```
return ($x,$y)
```
...

*(1,"a","b",2,"a","b",3,"a","b")*

# Let vs. for

- Both bind variables
	- let  $$x := (1, 2, 3)$ let  $$y := ("a", "b")$ return (\$x,\$y) ...
	- *(1,2,3,"a","b")*

*QSX January 22-25, 2013*

# Let vs. for

• Both bind variables

let  $$x := (1, 2, 3)$ for \$y in ("a","b") return (\$x,\$y) ...

*(1,2,3,"a",1,2,3,"b")*

# Let vs. for

- Both bind variables
	- for  $\frac{5x}{10}$  (1,2,3)
	- for \$y in ("a","b")
	- return (\$x,\$y)
	- ...

*(1,"a",1,"b",2,"a",2,"b",3,"a",3,"b")*

*QSX January 22-25, 2013*

### Evaluating a join naively

- Iterates over all pairs of  $$x,$ \$y
- **•** Evaluates test
- Generates result for each pair satisfying test
- **•** Problem: Quadratic.
	- Can do better using hash or sort join algorithms
	- Especially for large data
- XML databases can do this
- **• Unordered** mode helps

## Putting it all together

• A join: pairs of books having author in common, ordered by year of first one let \$books := document("books.xml")/books for \$x in \$books/book, \$y in \$books/book let  $$year := $x/year/text()$ where  $$x/author/text() = $y/author/text()$ order by \$year return <result>{\$x},{\$y}</result>

*QSX January 22-25, 2013*

# Conditionals

if ...*test*... then ... else ...

if ...*test*... then ...

- Evaluate test
	- if true, evaluate then-branch
	- if false, evaluate else-branch
	- or () if no else-branch specified

# Built-in functions

- Includes all XPath primitive functions
	- first(), last(), position(), not(), etc.
- equality: has same (strange) semantics as in XPath
	- i.e.,  $(1,2) = (2,3)$  evaluates to true
- Also document(<xmlfile>)
	- loads in an XML file and binds it to a value

*QSX January 22-25, 2013*

### Aggregation and emptiness tests

sum(), average(), min(), max(), count()

- calculate corresponding functions on numerical sequences (like in SQL)
	- (can also use in XPath)

• test whether a sequence is empty or nonempty

# Set operations

- These are also allowed in XPath 2.0
- $\bullet$  Union  $e_1$  union  $e_2$ :
	- Path[p union  $p'(T) = Path[p'(T) \cup Path[p'(T)]$
- Intersection  $e_1$  intersect  $e_2$ :
	- Path[p intersect  $p'(T) = Path[p](T) \cap Path[p'(T)]$
- Difference  $e_1$  except  $e_2$ :
	- Path[p except  $p'(T) = Path[p'(T) \setminus Path[p'(T)]$

*QSX January 22-25, 2013*

# **Quantifiers**

some  $\zeta$ x in ...exp<sub>1</sub>... satisfies ...exp<sub>2</sub>...

- **•** true iff exp<sub>2</sub> evaluates to true for **some** bindings of  $sx$  to element of  $exp<sub>1</sub>$ 
	- exists(for  $x$  in p where q return  $\langle z \rangle$ )

every  $\zeta$ x in ...exp<sub>1</sub>... satisfies ...exp<sub>2</sub>...

- true iff exp<sub>2</sub> evaluates to true for **all** bindings of  $sx$  to element of  $exp<sub>1</sub>$ 
	- empty(for  $x \in \mathbb{R}$  in p where  $\text{not}(q)$  return  $\langle z \rangle$ )

empty(), exists()

### Ordering & duplicates

- XQuery values are ordered sequences
- $\bullet$  Can turn ordering off: unordered {...}
	- which enables more optimizations
- $\bullet$  Or require it: ordered {...}
- Can also eliminate duplicates
	- fn:remove-duplicates()
- This happens automatically with some operations
	- such as union

*QSX January 22-25, 2013*

### User-definable functions

• Can define functions to abbreviate parts of queries

```
define function f($x,$y) {
 for $z in $x/a, $w in $y/b
where $z/text() = $y/text()return <result>{$z}{$w}</result>
```
# Quiz

• Starting with XML that lists cities, states and **optional** nicknames:

<cities><city><name>New York City</name>

<state>NY</state>

<nickname>The Big Apple</nickname>

 $\langle$ city> ...

</cities>

- 1. Write query that **ignores** state and lists city **by nickname if any**; otherwise **uses the name**
- 2. Write query that produces a list of states, each containing a list of city names in that state.
- 3. ... And gives a count of the number of cities in each state.

*QSX January 22-25, 2013*

### Functions can be recursive!

• example: recursive parts query

define function totalcost(\$x) {

for \$y in \$x/part

return \$x/price + totalcost(\$y)

}

}

# Turing-completeness

- Due to recursive functions, XQuery is a fully Turing-complete language
	- even without arithmetic
	- can simulate tape, arithmetic using trees
	- Big contrast to SQL, which lacks general recursion
- Can write whole Web applications using XQuery + web server interface library
- In practice, XOuery engines focus optimization effort on FLWOR queries

*QSX January 22-25, 2013*

### Semantics

- XOuery Formal Semantics
	- uses operational rules to explain meaning of XQuery expressions
	- Also formalizes typing rules
- Will also look at this in more detail later
	- needed for proving correctness of type systems, optimizations

# Types

- XQuery has a native regular expressionbased type system
	- Basic idea: if  $sx :$  element  $\{(a,(b,a)*(c))\}$
	- $\bullet$  then for \$y in \$x return \$y : (a|b|c)\*
- We will cover types and regular expression typing in more detail later
	- including XML Document Type Definitions, XML Schemas
	- and more precise systems for path/query typing

*QSX January 22-25, 2013*

### Next time

- XSLT
- Type systems, XML DTDs
- Review assignment (due **Monday 4pm**):
	- XSIT overview
	- Read about XML Schemas
	- Read "Keys for XML"